# **Loops and if-Statements**

# **ECE 476 Advanced Embedded SystemsJake Glower - Lecture #3**

Please visit Bison Academy for correspondinglecture notes, homework sets, and solutions

## **Introduction:**

for-loops, while-loops, and if-statements arereally useful

• This lecture covers how to use these with Python

Note: Python does not use end-statements

• Indentation indicated which lines are within a loop

In Python, carriage returns and intendations havemeaning

• unlike C where they are decorative

```
for i in range(0, 6):
   d1 = ifor j in range(0,6):
      d2 = iy = d1 + d2
```

```
t = 0
dt = 0.01while(t < 5):
y = sin(t)t += dt
```

```
if (x < 3):
y = 2 \times x + 4elif(x < 5):
y = 3 - 2*xelse:y = 0
```
# **For-Loops**

Similar to Matlab:

- A variable is required for the loop
- The variable increments as you go throughthe loop
- The looping continues as long as you areless than the end
	- *different than Matlab & C*
	- *Matlab and C use less than or equal to*

```
Open | Save (Samun Land Stop
print ('y = x^2')
for x in range(1, 7):
     y = x * x
 print(x, y)
```
Thony Shell

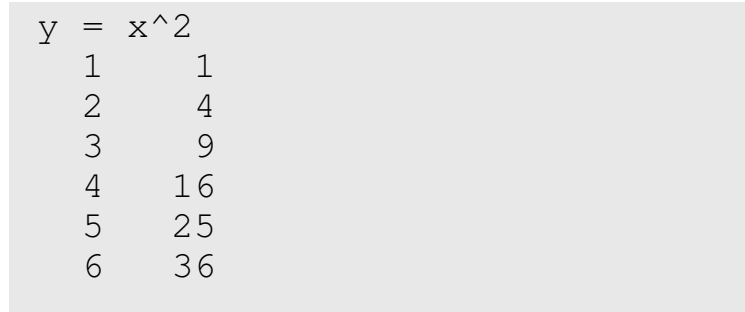

# **For-Loops Syntax**

A colon is required

• This marks the start of the loop

### Indentation is required

- This indicated instructions within the loop
- Four spaces are standard

### There are no end statements

Removing indentation indicated the end ofthe loop

```
Open \Box Save \Box Run \Box Stop
print ('y = x^2')
 for x in range(1,7):
     y = x * x
 print(x, y)print ('y = 3*x')
 for x in [2,4,6,8]:y = 3 \times x
 print(x,y)Thony Shelly = x^2 1 1\overline{4}2
         9
    3 9
 4 16
 5 25
 6 36
y = 3*x 2 6
 4 12
 6 18
 8 24
```
# **Nested Loops in Python**

Nested loops are allowed

Indentation is important

- To be part of a loop, the indentation must bemaintained
- Remove the indentation to end the loop

For nested loops:

Add another level of indentation

```
Open \bigcup Save \bigcup Run \bigcup Stop
# not a nested loop
for i in range(1,7):d1 = i
for j in range(1,5):d2 = i# nested loops
for d1 in range(1,4): passfor d2 in range(1, 4):
         Roll = d1 + d2
```
print(d1, d2, Roll)

#### Thony Shell

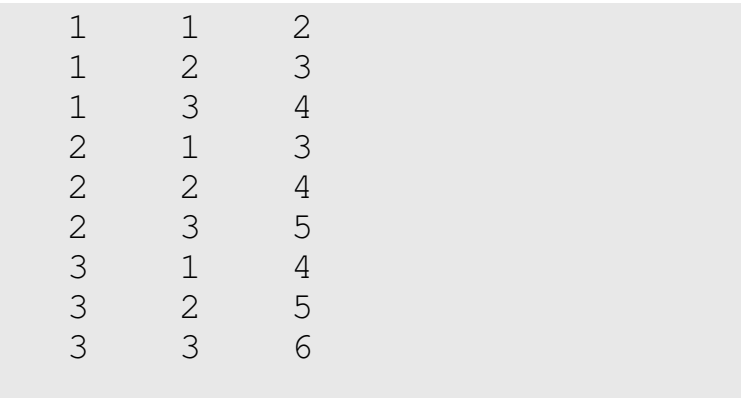

### **pass statement**

### Each loop *must* contain 1+ statements

- You can use a *pass* statement
- Behaves like a nop command

### Example:

- Count to 1,000,000
- Wastes time
- (there are better ways to do this)

### Open  $\bigcup$  Save  $\bigcup$  Run  $\bigcup$  Stop # Burn 1,000,000 countsprint('Starting Count')for i in range(0,100): for j in range(0,100):for k in range(0,100): passprint('Counting Finished')

### **range() statement**

Commonly used in for loops

### **for i in range(0,5):**

- $\cdot$  i starts at 0
	- *same as Matlab*
- Increments by one each loop
	- *same as Matlab*
- Loops while i < 5
	- *slightly different than Matlab*
	- *Matlab and C loop while i <= 5*

To make similar to Matlab, make the 2ndnumber 5.01

```
Open \bigcup Save \bigcup Run \bigcup Stop
for i in range(0,5):
     x = i * i
 print(i, 'squared = ',x)for i in range(0, 5.01):
     y = i * * 3\text{print}(i, 'cubed = ' , y)
```
#### Thonny Shell (Micropython)

>>> 0 squared = 0 1 squared = 1 2 squared = 49  $3$  squared  $=$  4 squared = 160 cubed  $= 0$  1 cubed = 1 2 cubed = 8 3 cubed = 27 4 cubed = 645 cubed = 125

## **Range statement (cont'd)**

Add a 3rd number to set the step size

- Go from 0
- to 10.1
- step size 2

$$
\begin{array}{c}\n\bigcap \bigcap_{\text{Dom}} \bigcap_{s \text{log}} \bigcirc \bigcirc_{s \text{log}} \bigcirc \bigcirc_{s \text{log}} \\
\text{for i in range}(0, 10.1, 2):\n\bigcirc x = i * i \\
\text{print}(i, 'squared = 'x)\n\end{array}
$$

Thonny Shell (Micropython)

 $\rightarrow$  0 squared = 0 $\overline{4}$ 2 squared  $=$  4 squared = 16 6 squared = 36 8 squared = 6410 squared = 100

## **Stepping Through an Array**

You can also step through an array. Example: Squares of prime numbers

```
Open \bigcup Save \bigcup Run \bigcup Stop
prime = [1, 2, 3, 5, 7, 11]for i in prime:x = i * i
 print(i, 'squared = 'x)
```
#### Thonny Shell (Micropython)

 $\rightarrow$  1 squared = 1 2 squared = 4 3 squared = 9 5 squared = 25 7 squared = 4911 squared = 121

## **For-Loop Example: Timer2 Interrupts**

Recall from ECE 376.....

- Using Timer2 interrupts:
- Find  $A*B*C$  to produce 327.63Hz
- $A = 1.16$
- $B = 1,256$
- $C = 1, 4,$  or 16

What combination is best?

Solution:

- Go through every combination
- Keep the solution which is closest

```
Open D Save B Run Stop
Hz = 327.63
N0 = 10_000_000 / (2*Hz)print ('Target N = ', NO)
A, B, C = 0, 0, 0
MinError = 9999
for a in range(1,17):for b in range (1, 257):
for c in [1, 4, 16]:
           N = a * b * c\text{Error} = \text{abs}(N - N0)
 if(Error < MinError):A = aB = bC = C
 MinError = Errorprint (\Delta = \Delta, A)
print('B = ',B)
print('C = ',C)
print('N = ',A*B*C)
```
Thonny Shell (Micropython)

```
Target N = 15261.12A = 6
B = 159
C = 16
N = 15264
```
# **For-Loop Example: Creating Arrays**

 As an example of using for-loops, create an array which indicated theprobability of getting the numbers 0..10 when rolling

A 4-sided die, and a 6-sided die

The array should like the following:

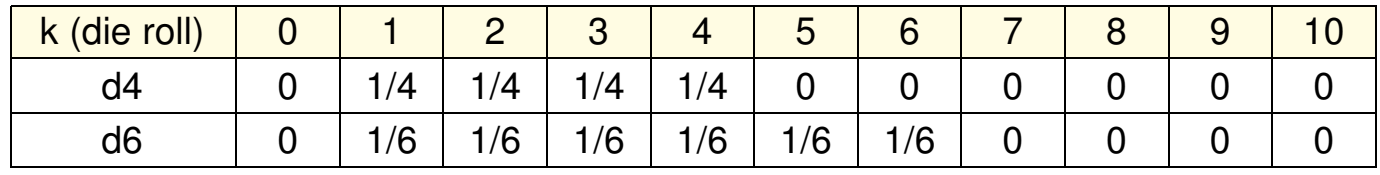

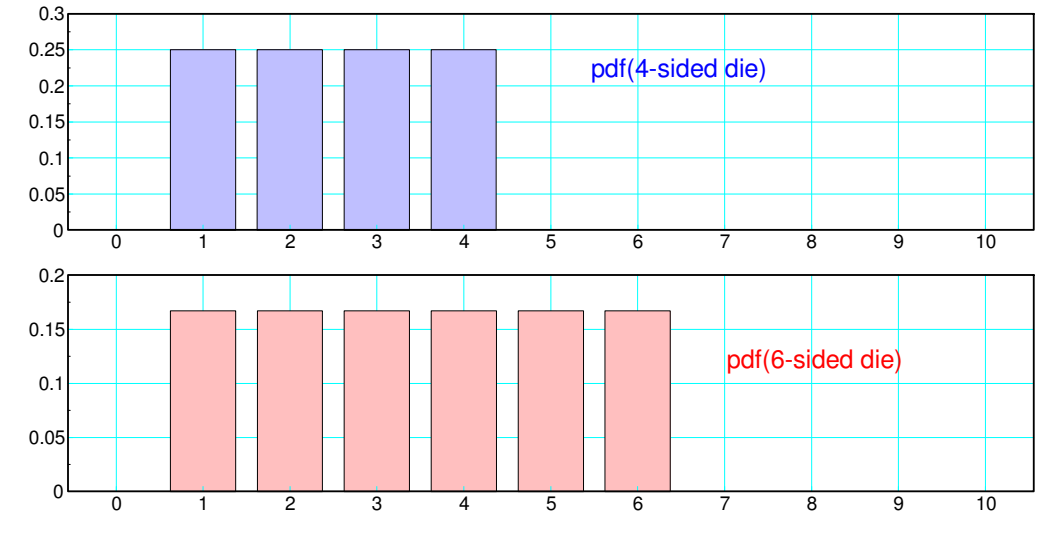

pdf for a 4-sided and 6-sided die

In Micropython, there are a couple of ways of doing this:

Option #: No Finesse

 $d4 = [0, 1/4, 1/4, 1/4, 1/4, 0, 0, 0, 0, 0, 0]$ d6 = [0,1/6,1/6,1/6/1/6,1/6,1/6,0,0,0,0]

### Option 2: Use a for-loop

```
\perpOpen | Save (\triangleright) Run \setminus Stop
d4 = [0] * 10
for k in range(1,4.1):d4[k] = 1/4d6 = 01*10
for k in range(1,6.1):d6[k] = 1/6
```
Option #3: Use a subroutinesomething we'll cover shortly You can also format the output:

```
\BoxOpen | Save (Samura Run Stop)
d4 = [0] * 9
for i in range(1,4.01):d4[i] = 1/4d6 = [0]*9
for k in range(1,6.01):d6[k] = 1/6print(' k d4 d6')for k in range(0, 9):

 print('{: 3.0f}'.format(k), '{: 6.3f}'.format(d4[k]), '{: 6.3f}'.format(d6[k]))
```
Shell

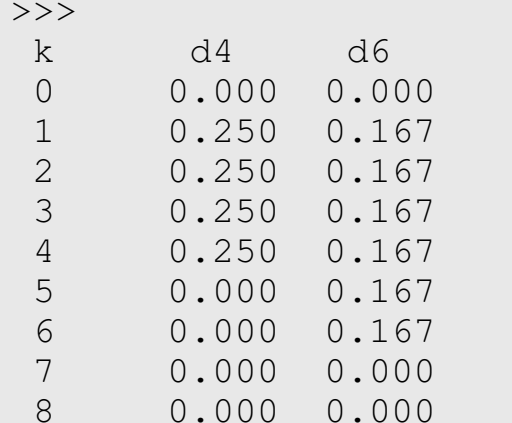

# **While-Loops**

A while loop keeps going

- As long as a condition holds, or
- Until you encounter a *break* statement

For example, the probability of flipping a coin k times before you get aheads (exponential distribution) is:

$$
p(k) = \left(\frac{1}{2}\right)\left(\frac{1}{2}\right)^{k-1}u(k-1)
$$

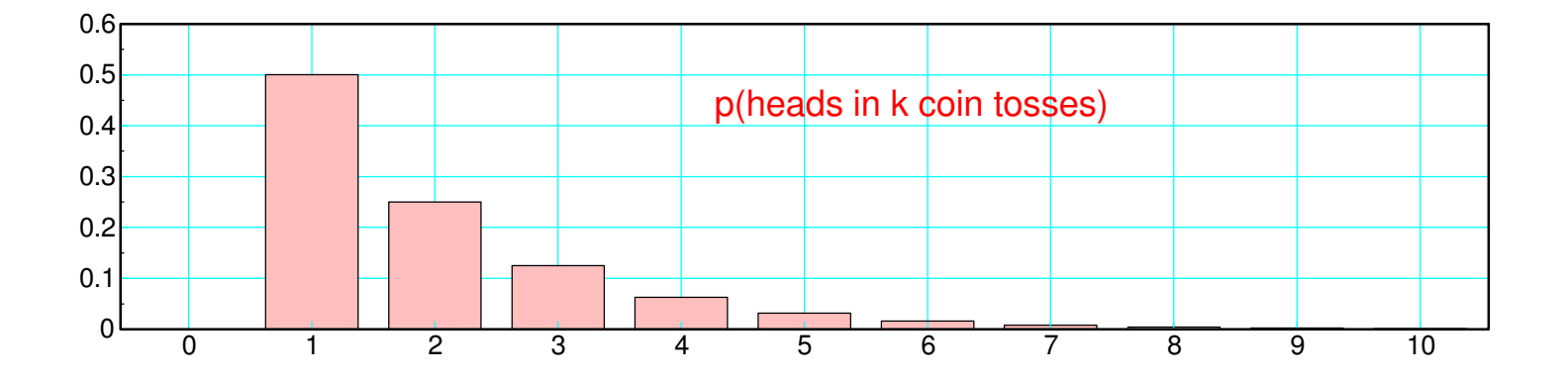

This series goes out to infinity

Truncate the series using a for-loop

```
\BoxOpen | Save (Samura Run Stop)
k = [0]
p = [0]
for i in range(1,11): k.append(i)
 p.append(0.5 * ( 0.5 ** (i-1) )print (' k p(k)')
for i in range(0,11):
 print('{: 3.0f}'.format(k[i]), '{: 6.3f}'.format(p[i]))
```
Shell

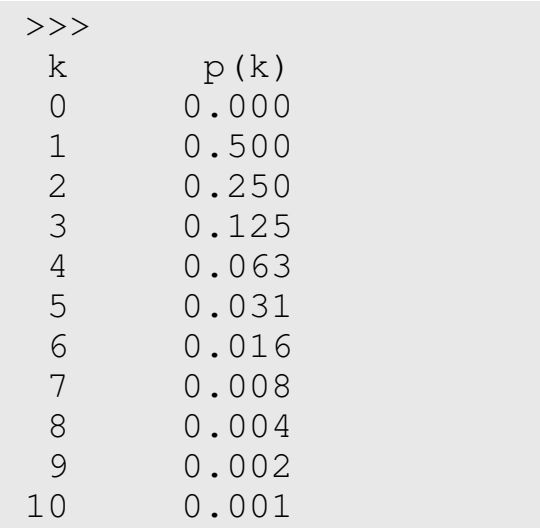

### If you use a while loop, you can stop as soon as  $p(k) < 0.01$

```
Open | Save (Samura Run Stop)
p = [0]x = 0.5k = 0
while (x > 0.01):k += 1
x = 0.5 * (0.5 * * (k-1)) p.append(x)
for k in range(0,len(p)):
 print('{: 3.0f}'.format(k), '{: 6.3f}'.format(p[k]))
```
#### Shell

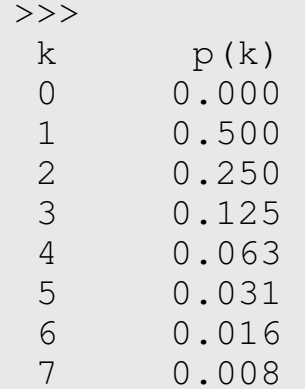

Another common use of while statements is to set up an infinite loop

```
Open \bigcup Save \bigcup Run \bigcup Stop
 while(1):
 X = float(input('X = '))
      Y = X^*X
 print('The square of ',X,'is ',Y)Thonny Shell (Micropython)
```

```
X = 3

The square of 3 is 9X = 4.2
The square of 4.2 is 17.64
```
Press the Stop symbol to break out of an infinite loop

# **If Statements**

### With if-statements

- If the condition is true, the indented section is executed one time,
- Otherwise it is skipped.

Conditional statements are:

```
X > Y X is greater than Y
X < Y X is less than Y

X >= Y X is greater than or equal to YX == Y X is equal to Y

X != Y X is not equal to Y& logical and
| logical or
^ logical xor
```
Indentation indicates the statements that are within the for loop.

```
if(x>y):
print('x is greater than y')if(x < y):
 print('x is less than y')if(x==y):
 print('x is equal to y')
```
### **else, elif statements:**

*else* indicates instructions to execute if the if-statement is false

```
if(x>y):
print('x is greater than y')else:
 print('x is less than or equal to y')
```
### *elif* is an else-if statement

```
if (x>y):

print('x is greater than y')ellif(x<y):

 print('x is less than y')else:
 print('x is equal to y')
```
One place where else-if is useful is when you have different bands. Forexample, the following code is equivalent:

```
# Option 1if(T>40):
print('Really hot: T > 40')if( (T>30) & (T<=40)):

 print('Hot: 30<T<40)')if( (T>20) & (T<=30)):

 print('Comfortable: 20<T<30')if( (T>10) & (T<=20)):

 print('Cool: 10<T<20')
```
### or using else-statements

```
# Option 2if(T>40):
print('Really hot: T > 40')ell(f(T>30)):

 print('Hot: 30<T<40)')elif(T>20):

 print('Comfortable: 20<T<30')ell(f(T>10):
 print('Cool: 10<T<20')else:
 print('Chilly: T < 10')
```
### **If-Statements and Probability Density Functions**

A more efficient way to create the pdf fora 4-sided and 6-side die:

- Use if-statments
- Along with append() statements

```
Open D Save C Run Stop
d4 = [
d6 = []
for k in range(0,8.1):
 if( (k>=1) & (k<=4) ):d4.\text{append}(1/4) else:
 d4.append(0)
 if( (k>=1) & (k<=6)):d6.append(1/6) else:
 d6.append(0)print(' k d4 d6')for k in range(0, 8.1):
 print(k, d4[k], d6[k])
Shell k d4 d6
 0 0.000 0.000
 1 0.250 0.167
 2 0.250 0.167
 3 0.250 0.167
 4 0.250 0.167
 5 0.000 0.167
 6 0.000 0.167
 7 0.000 0.000
```
8 0.000 0.000

### **If-Statements & Convolution**

 $Y = d4 + d6$ 

When you add dice,

- You convolve the pdf's
- $y[k] = sum(d4[n] * d6[k-n])$

Convolution can be done withfor-loops

```
Open | Save (\triangleright) Run \setminus Stop
d4 = \lceil 0 \rceil * 12
d6 = [0]*12
y = [0]*12
for k in range(1,4.1):d4[k] = 1/4
for k in range(1,6.1):d6[k] = 1/6
for k in range(0,12):v[k] = 0
 for n in range(0,12):
 if( (k-n>0) & (k-n)<12) ): y[k] += d4[n]*d6[k-n]
```
print('p( $d4 + d6$ ) = 3) = ',  $y[3]$ )

 $p(d4 + d6) = 3 = 0.083$ 

The probability of the sum of a d4 and d6 is 3 is 0.083

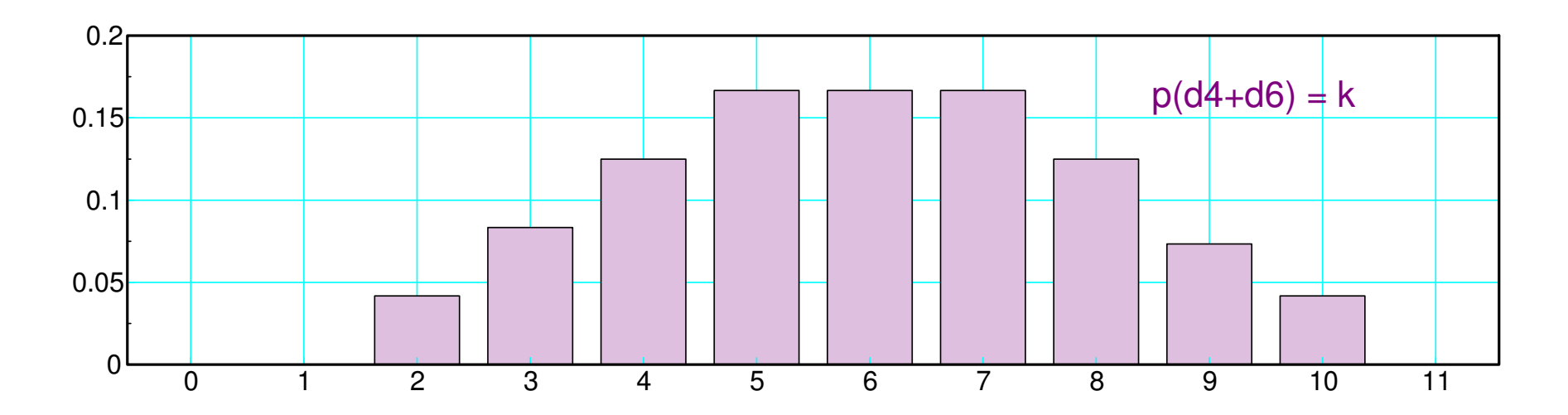

# **Summary**

MicroPython is similar to Matlab

- MicroPython has for-loops
- It has while-loops
- It has if-statements

The syntax is slightly different

- MicroPython does not have *end* statements
- Instead, it uses indentation

Indentation is important

- It indicates which statements are part of a loop
- It tells you where the loop ends